Fast Application (10kHz) data with liberas

Commands from Suntao, John D., and libera documentations. Thanks a lot!

FA – Fast Application is 10kHz SPS, 0.25μm (X and Y) DAQ.

## **Option-1: Data acquisition using EPICS**

export EPICS\_CA\_ADDR\_LIST="sbpm01 sbpm02 sbpm03 sbpm04 sbpm05 sbpm06 cesr103 cesr104 cesr105 cesr106 cesr107 cesr108 cesr109"

export EPICS\_CA\_MAX\_ARRAY\_BYTES=5000000

caput LIBERA04: bpm1:  $fa$ . PROC  $1$   $\longrightarrow$  will cause the FA waveform to fill, then caget LIBERA04: bpm1: fa.X <br> ! returns 1024 data points

LIBERA04:bpm1:fa.SCAN "I/O Intr" ! fa waveform record will automatically fill with new values, i.e. a new set of values will be written to the waveform record at  $\sim 10$ Hz.

The current value of LIBERA04:bpm1:fa.SCAN is "Passive"

## **Option-2: Libera machines**

ssh test@sbpm04 ! see more at <https://cesrwww.lepp.cornell.edu/wiki/CESR/LiberaBpms> libera-ireg signal boards.raf3.signals.fa -s1000 ! returns 1000 samples

libera-ireg signal boards.raf3.signals.fa -s1048576 -r1024 ! 1M samples divided into 1K slices – never tried

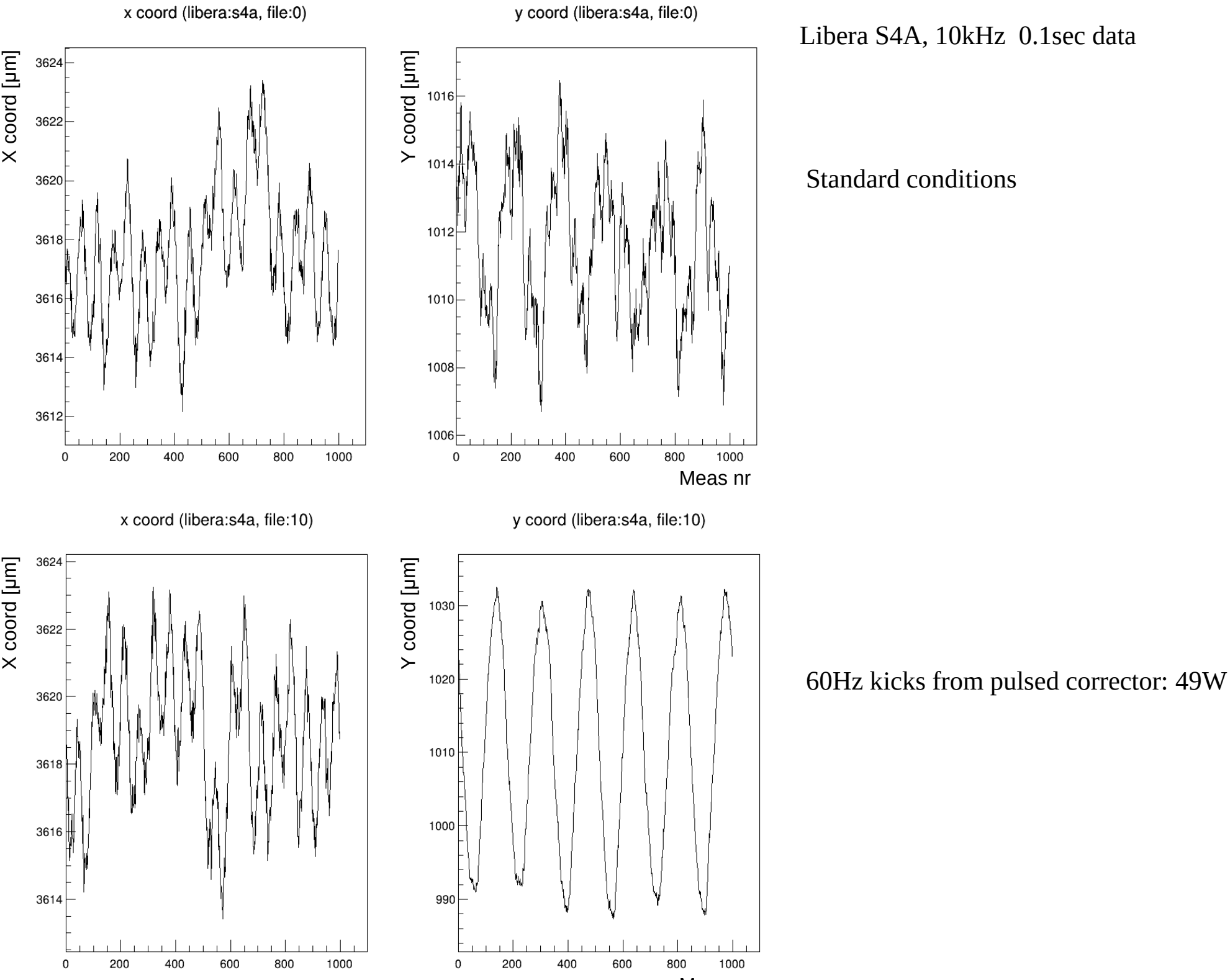

Meas nr